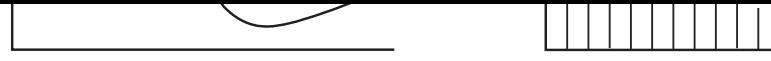

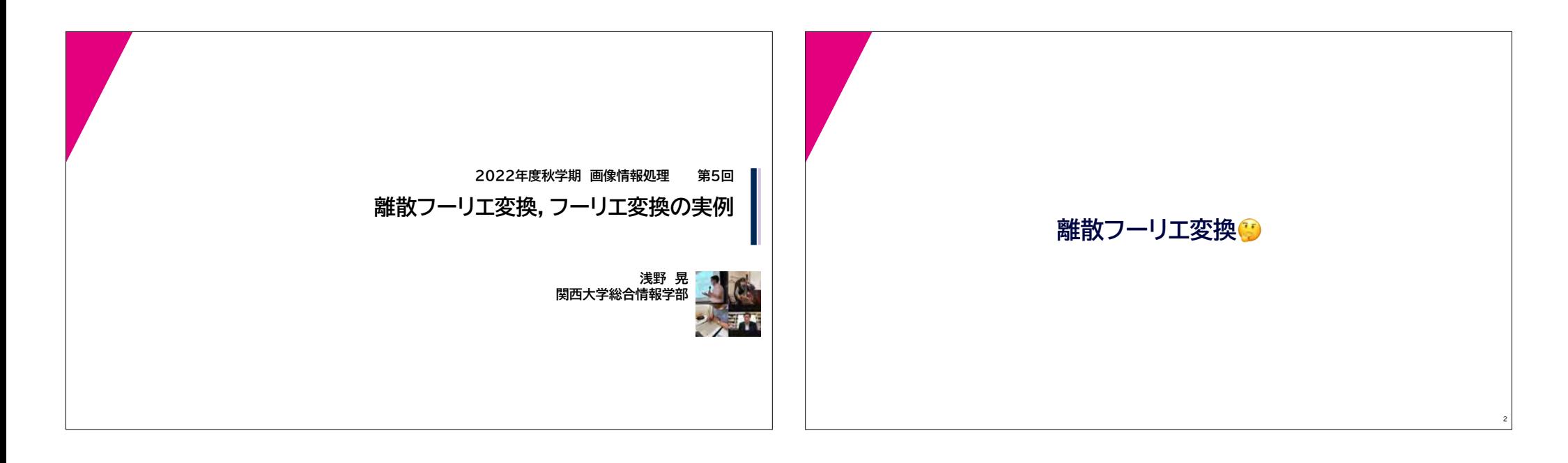

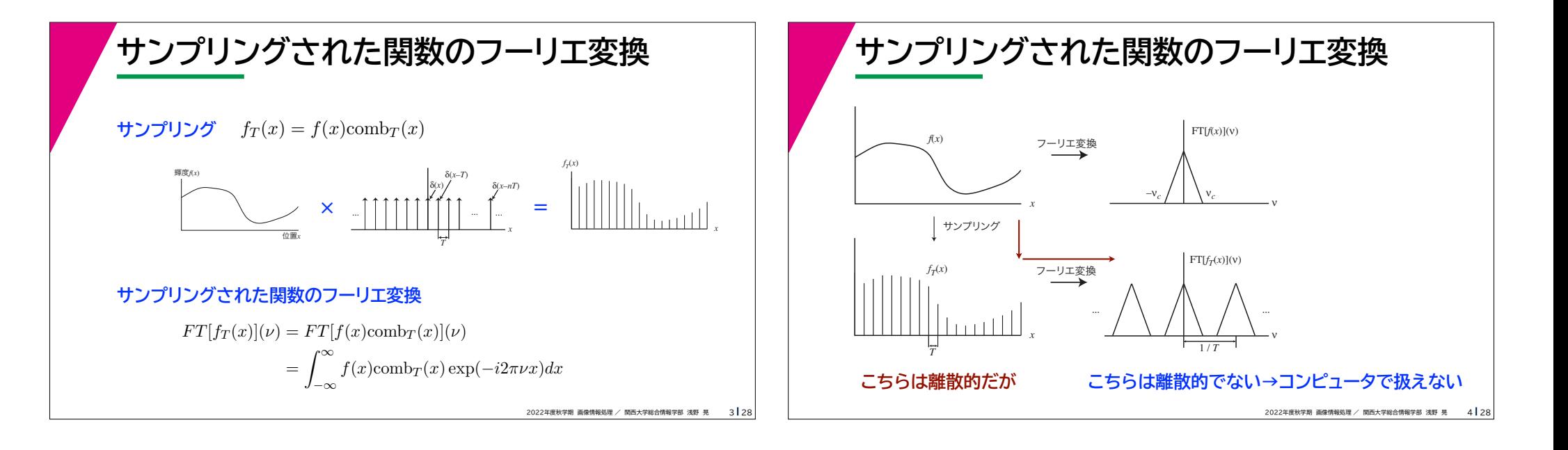

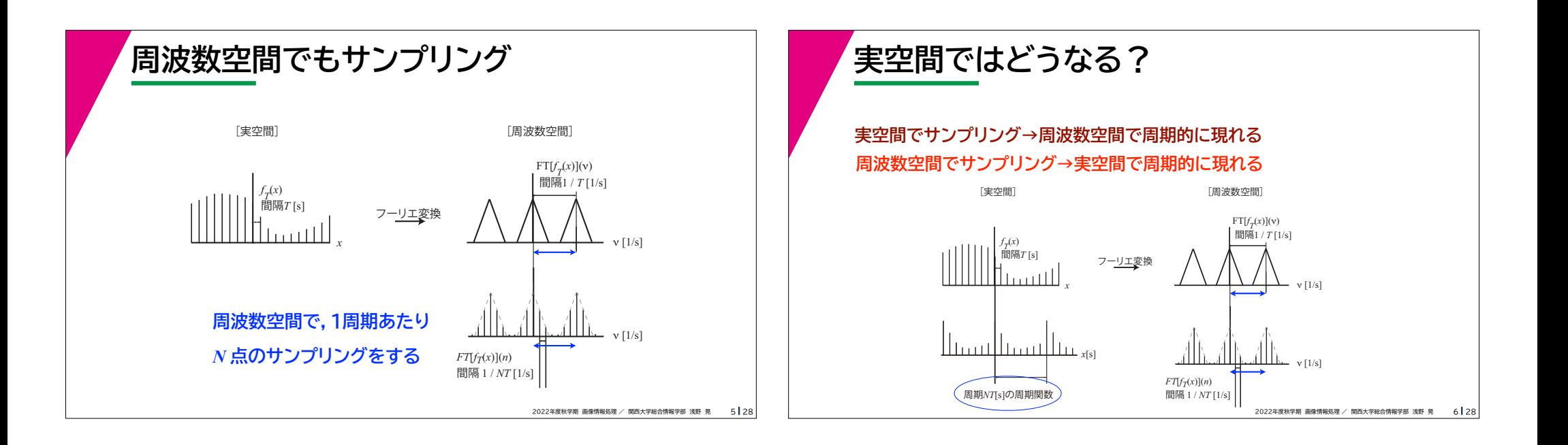

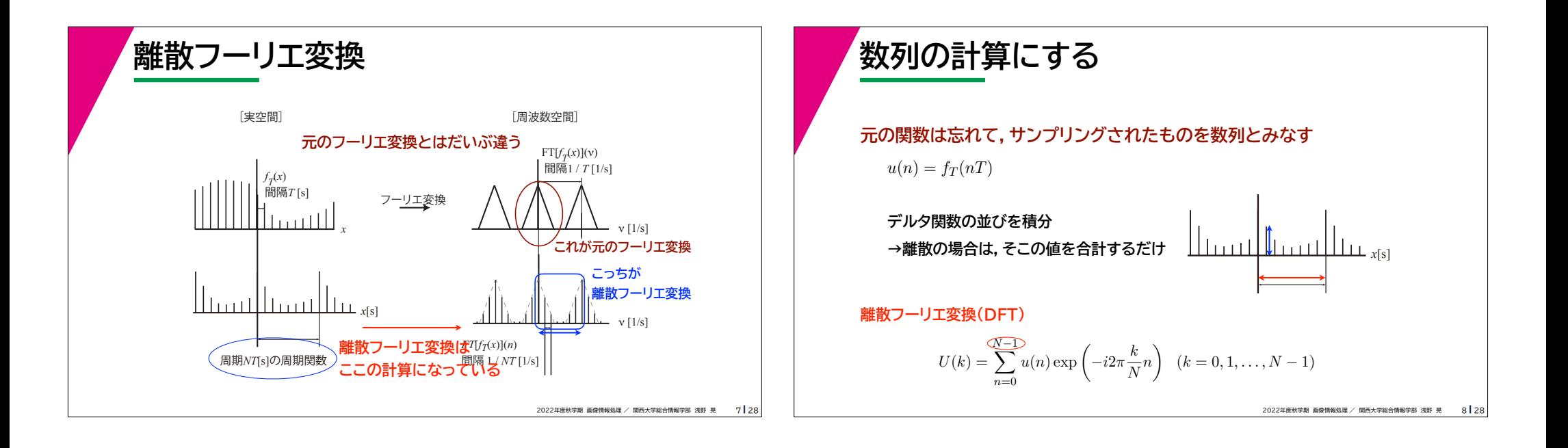

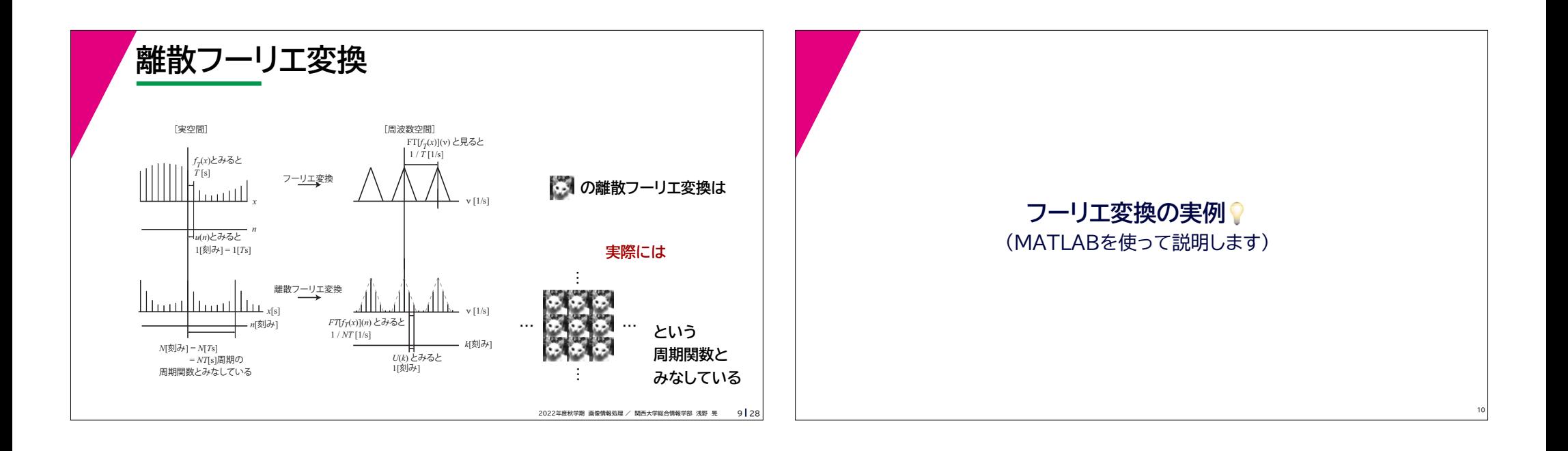

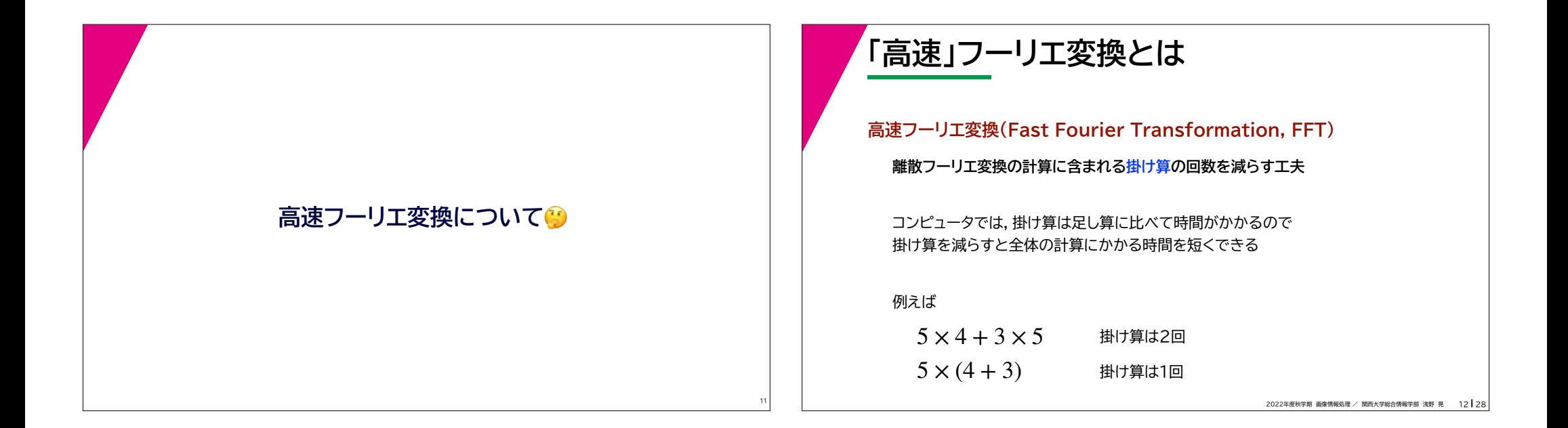

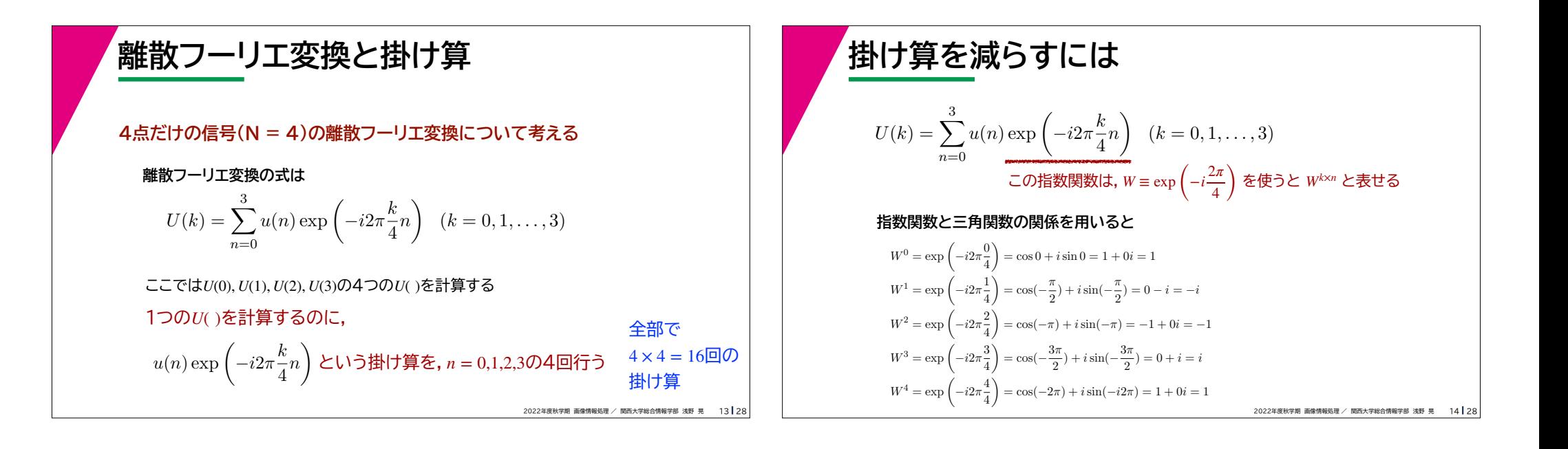

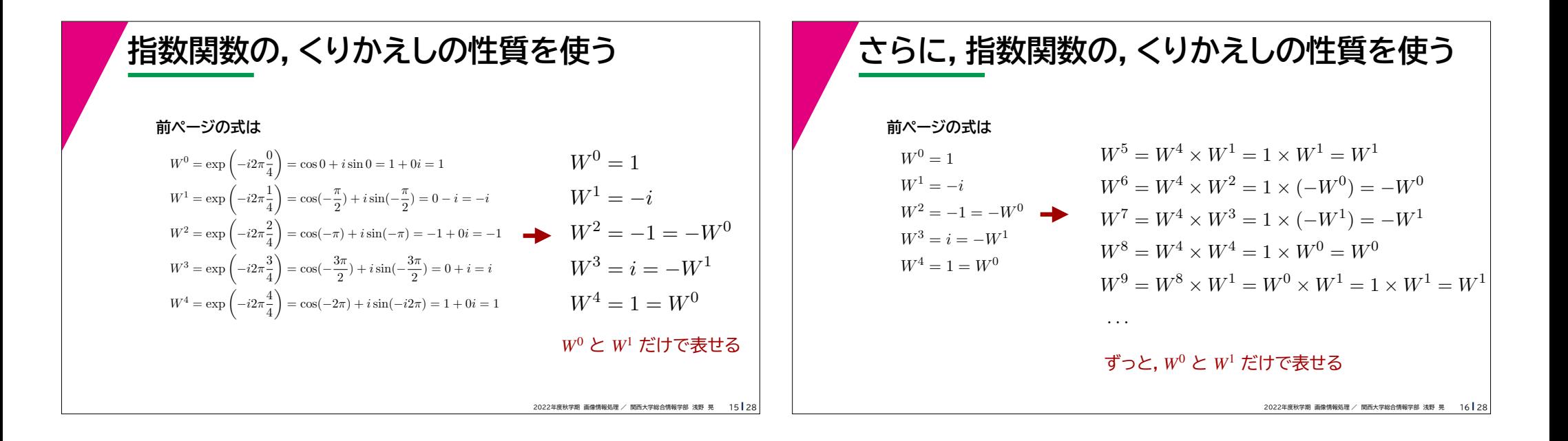

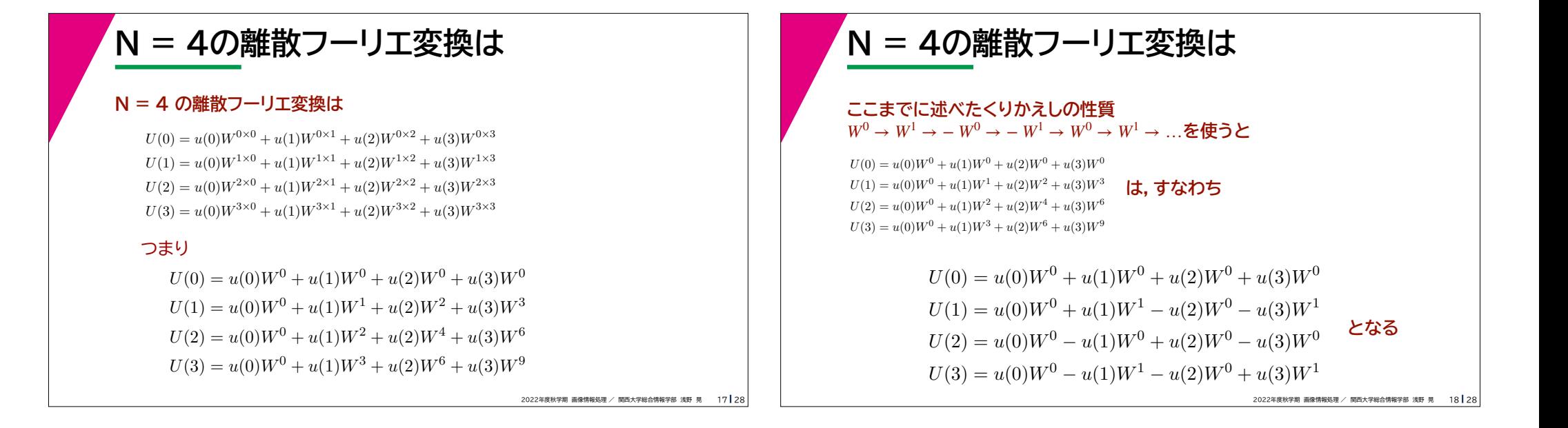

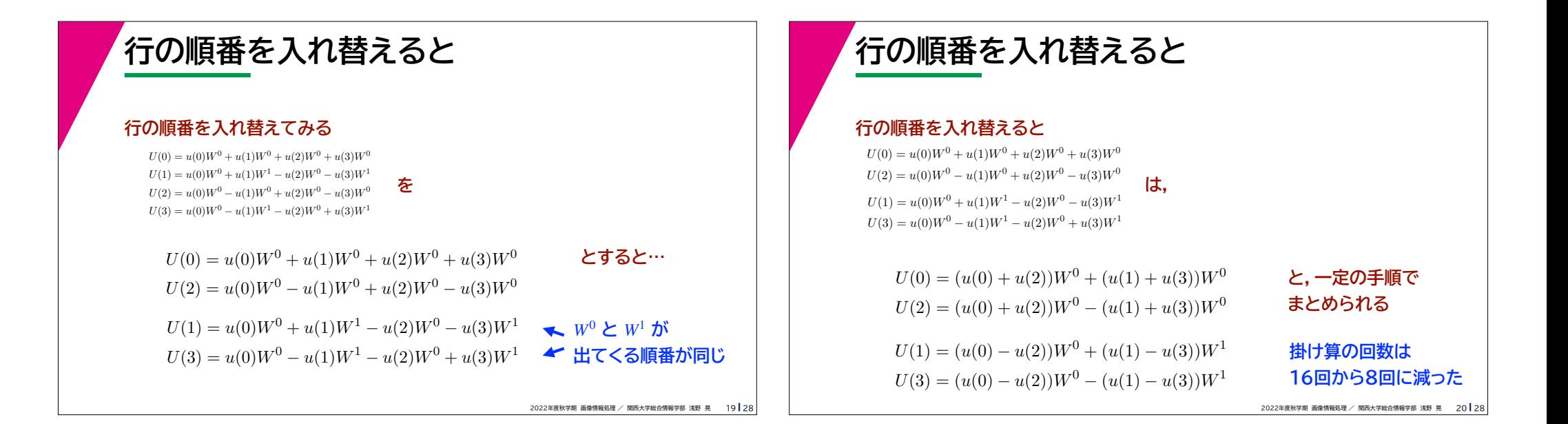

## **この続きは**

**N = 8, 16, 32, … と,2の累乗になっている場合は,**

**同じ手順を繰り返すことで,最終的に2行ずつの組にすることができる**

そんな複雑な数式は書けません……

「行列」を使えば,もうすこしシンプルに書くことができます。 次回,行列を説明したあと, 高速フーリエ変換のもう少し細かいところを説明します。

> 2022年度秋学期 画像情報処理 / 関西大学総合情報学部 浅野 晃 21 28 21 <sup>22</sup>

## **テキスト付録2: 離散フーリエ変換すると データが2倍に増えているのか?**

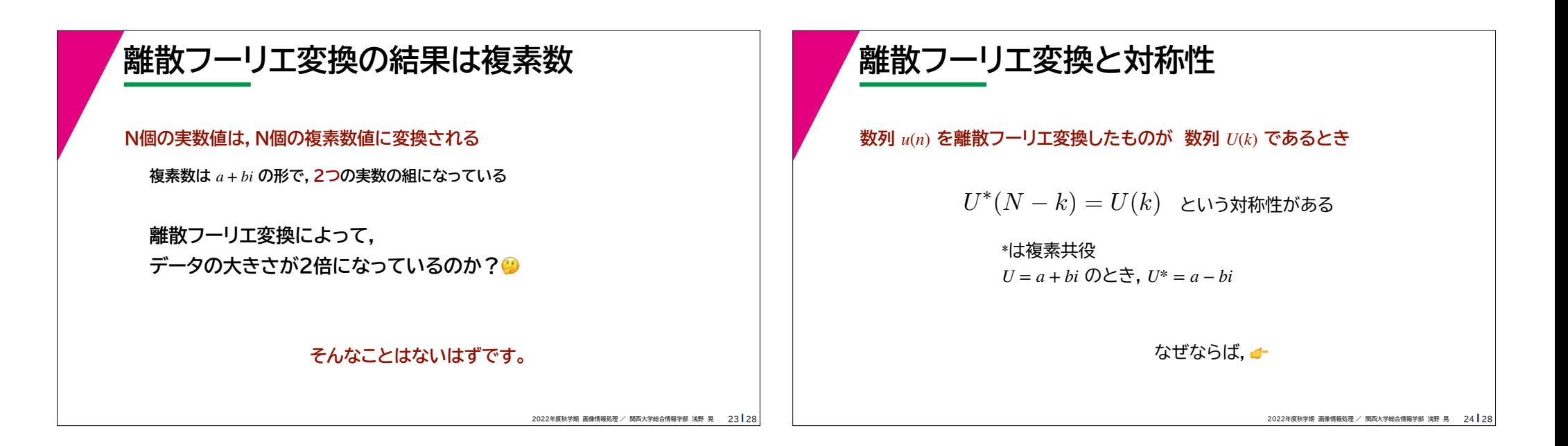

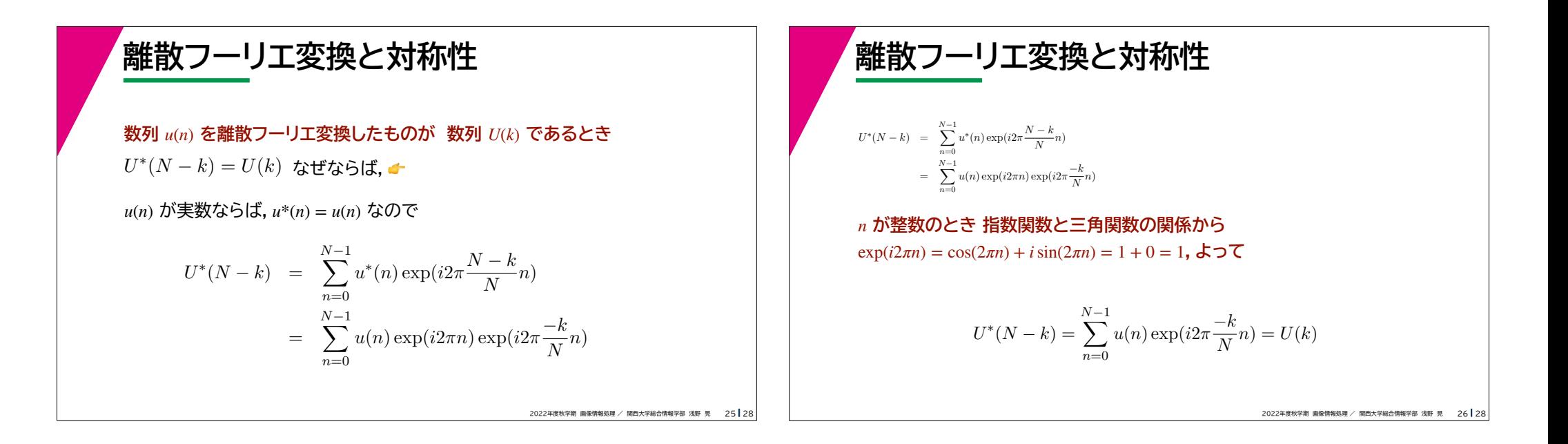

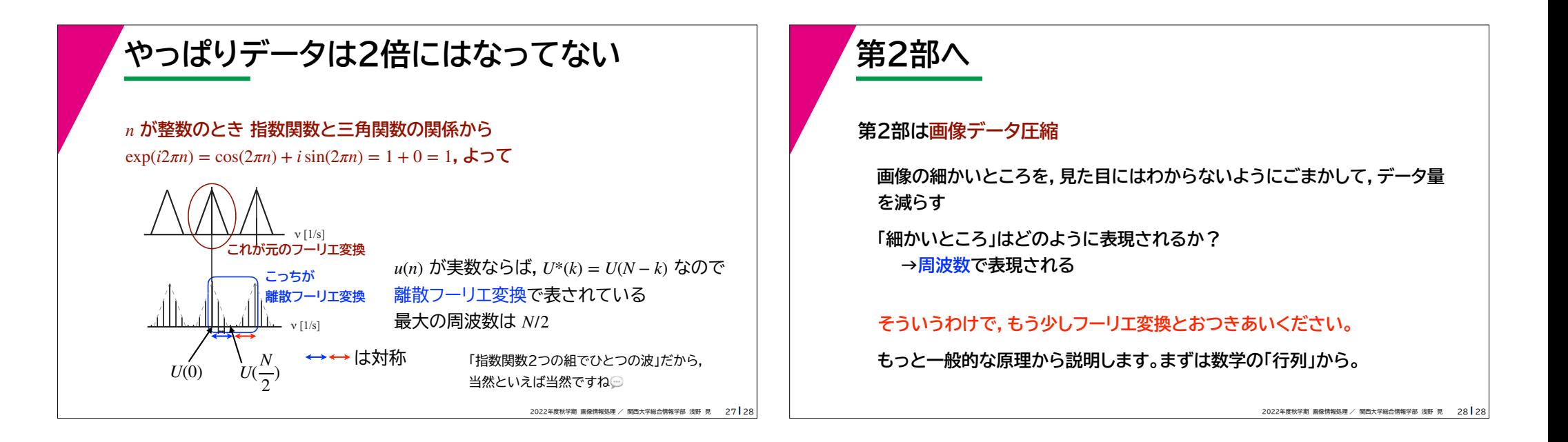